# 100% Homework sheet

Computer Studies

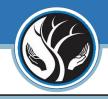

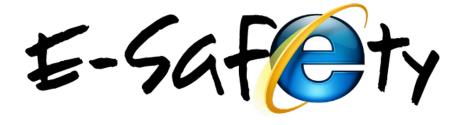

## Ways to Prevent Cyberbullying

**Notice:** Recognize if there has been a change in mood or behaviour and explore what the cause might be.

**Talk:** Ask questions to learn what is happening, how it started, and who is involved

**Report:** Most social media platforms and schools have clear policies and reporting processes. If a classmate is cyberbullying, report it the school.

**Support:** Peers, mentors, and trusted adults can sometimes intervene publicly to positively influence a situation where negative or hurtful content posts about a child

Every time you like a post, search for something online or even share a picture, you leave an online trail - this is called your **digital footprint**. Everything you do online creates information about you which can be used to build a picture of who you are, your likes and dislikes, and this can be really useful for companies and other groups who might want to sell you something or create content for people just like you.

#### WANT TO LEARN MORE?

www.bbc.com/ownit/its-personal/digital-footprint-quiz

## **KEY PHOTOSHOP TOOLS**

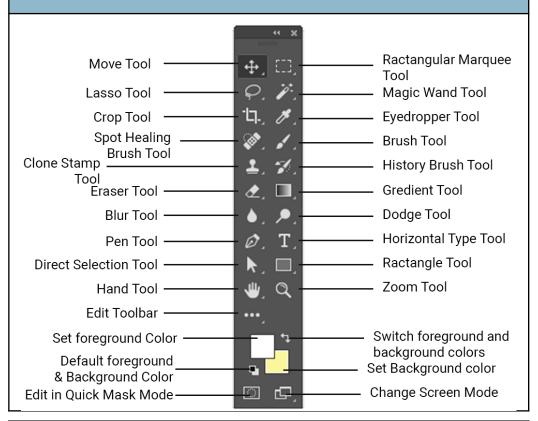

### **PHOTOSHOP SHORT CUTS**

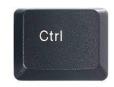

- Ctrl + C/V = Copy/Paste
- Ctrl + T = transform / resize
- Ctrl + D = Deselect
- Ctrl +/- = zoom in/out
- Ctrl + alt +Z = undo
- Ctrl + shift + I = inverse

## 100% Homework sheet

Computer Studies

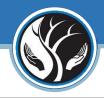

### What is the airbrushing debate?

We see them everyday - in magazines, on billboards, the sides of buses and on social media. Retouched photos - they're everywhere.

### **James Charles**

"Photo editing and photo retouching is just as much of an art as make-up itself." James tells his audience of over one million. Facetune is an app which allows you to edit your pictures in lots of different ways. The app makes it possible to change the colour of your skin, the shape of your body, the size of your eyes, the angle of your nose. It can remove blemishes and add highlights to the skin

### Jameela Jamil

She believes that advertisers are starting to move away from airbrushed ads for a younger audience, saying "There is a growing conversation of the need to be more responsible in the use of air-brushing particularly when marketing products to a younger audience."

"Its also important to note that young people are Photoshopping pictures of themselves on social media and this is a broader societal issue that extends beyond advertising.

| Key Words   |                                                                                                    |
|-------------|----------------------------------------------------------------------------------------------------|
| Netiquette  | The correct or acceptable way of using the internet.                                                                                      |
| Deep Fake   | The term deepfake is now generically used by the media to refer to any video in which faces have been either swapped or digitally altered |
| Phishing    | Trying to trick someone into giving out information over email is called 'phishing'.                                                      |
| Pixels      | The pixel (a word invented from "picture element") is the basic unit of programmable colour on a computer display or in a computer image. |
| Composition | The deliberate positioning of elements within an image.                                                                                   |
| Scalable    | Vector Images are able to be changed in size or scale without loss of image quality.                                                      |

### **PHOTOSHOP LAYERS**

A layer is simply one image stacked on top of another. Changing the order of your layers will change

how your picture looks.

Remember to select the correct layer if you are working on an image.

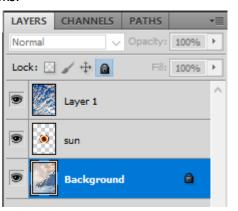

Always name your layers too, don't leave as layer 1.